## **RADIUS-**

1.6.3750 WNAM RADIUS.

(NAS) TACACS+, [-](https://docs.netams.com/pages/viewpage.action?pageId=58100018), , . TACACS+ / (MAB, EAP, ..).

- , TACACS+. RADIUS., CheckPoint. RADIUS-; Plaintext (PAP), . CheckPoint. :
- 
- CheckPoint RADIUS-,
- RADIUS- WNAM
- WNAM ( RADIUS), , -
- Identity/Calling-Station-Id -, ( )
- , WNAM , "LAN Switch"

Aruba , , Service-Type=6 Aruba-Priv-Admin-User=15 Aruba-Admin-Role=admin.

RADIUS- .

, 172.16.130.0/24 172.16.130.13, :

```
 pupkin, WNAM ,
```
**wifitest**, ActiveDirectory "lab.wnam.ru" ,

## WNAM :

```
1. 
 LAN Switch (NAS-IP-Address) 172.16.130.13 RADIUS- secret:
```
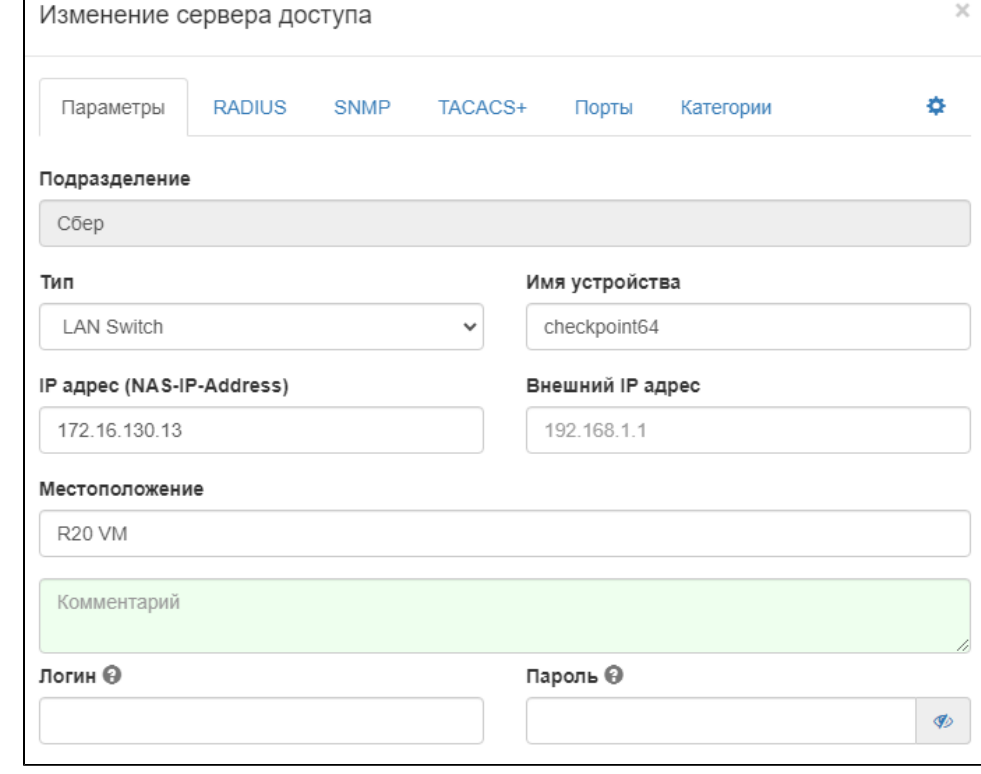

2. 3. - (, ) ADCTool [lab.wnam.ru](http://lab.wnam.ru)

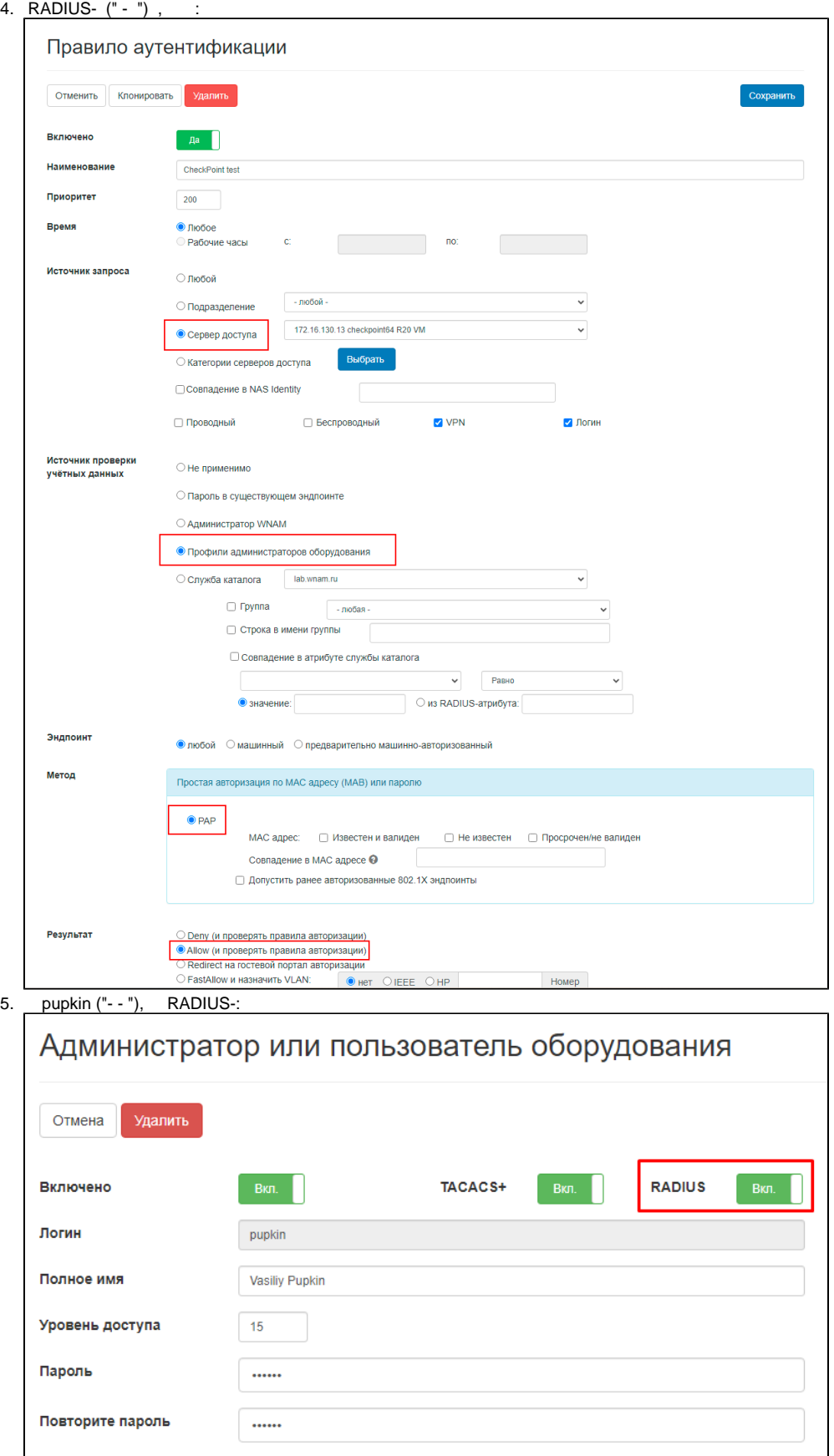

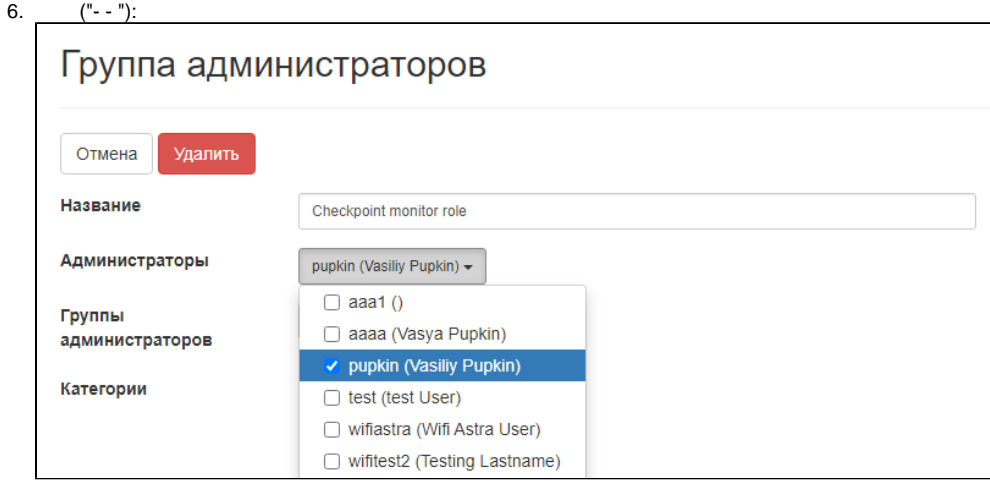

7. ,  $("--").$ 

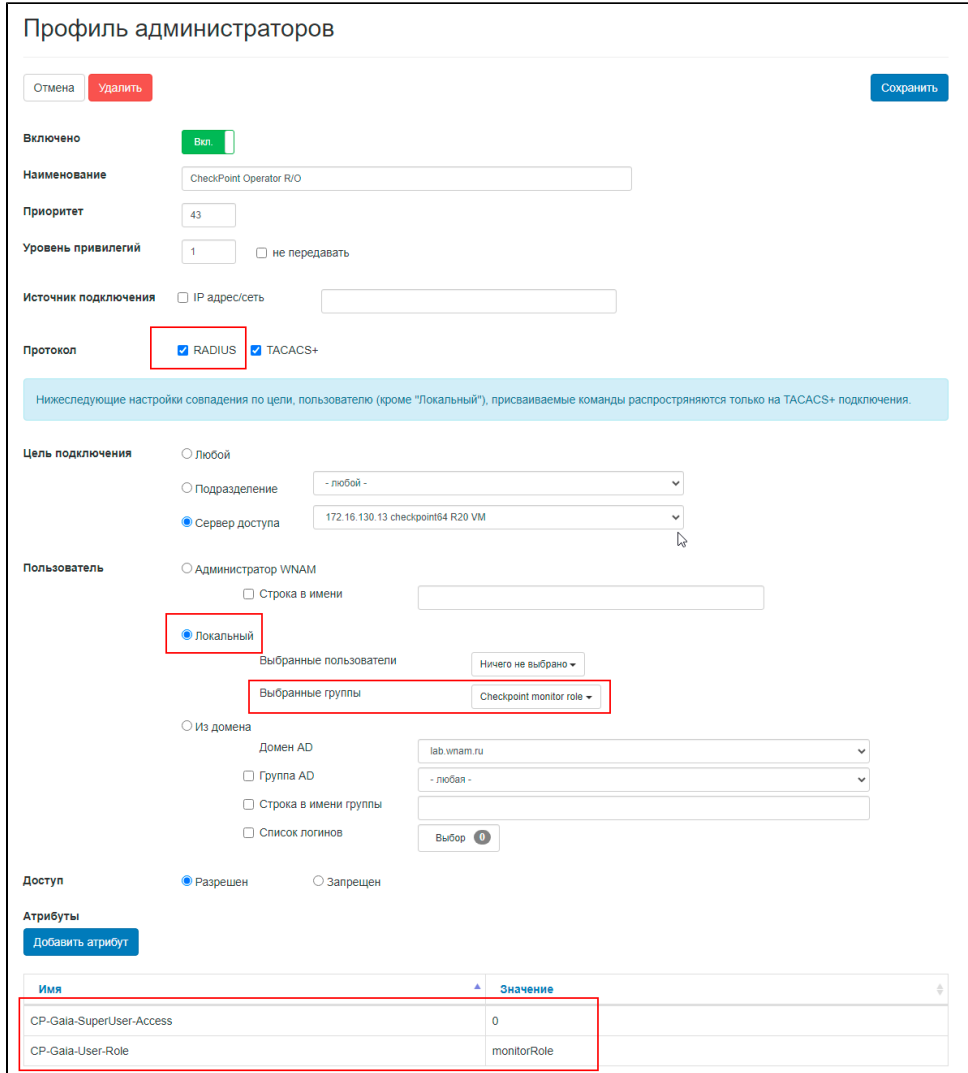

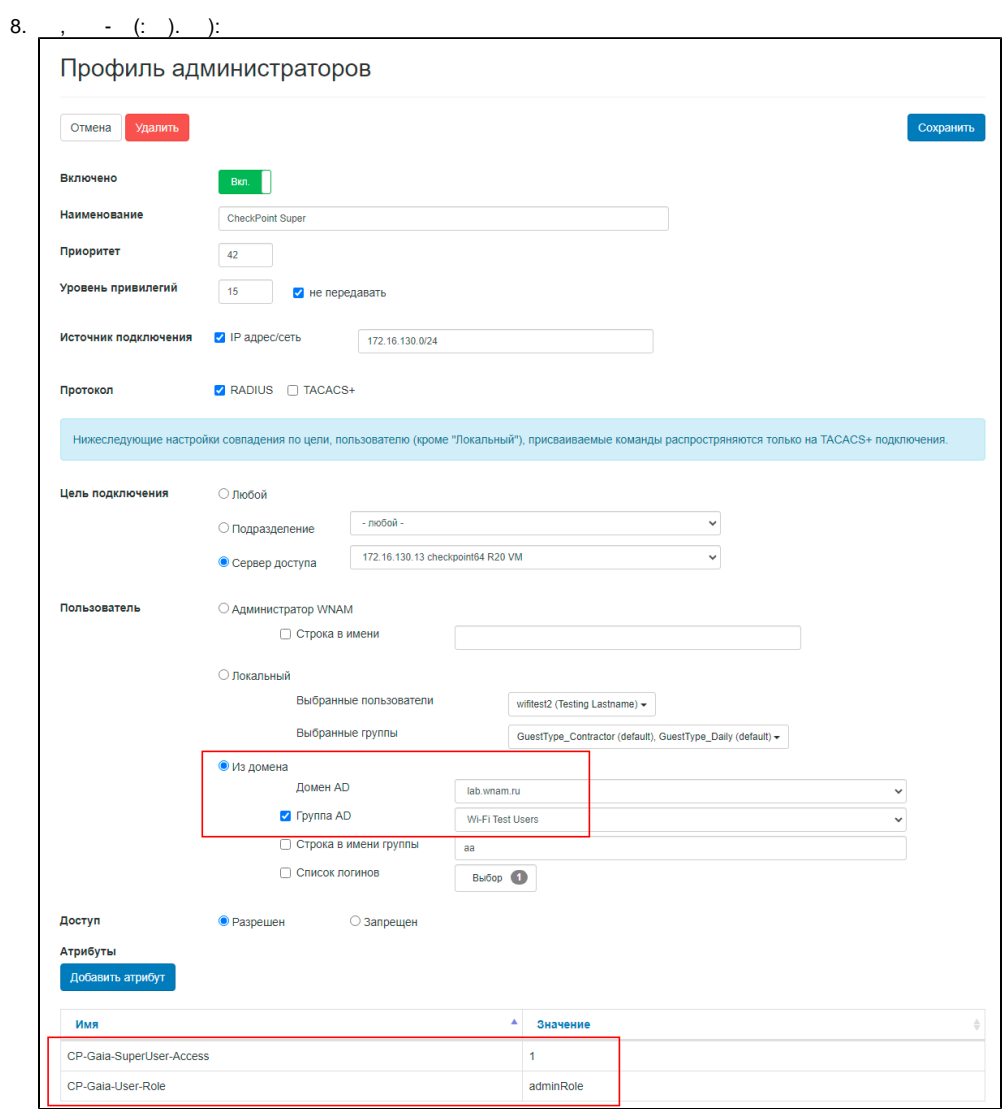

 $\mathcal{L}$  $1.11$ 

```
root@debian64:~# echo User-Name=pupkin,User-Password=pupkin,NAS-IP-Address=172.
16.130.13, NAS-Port-Type=Virtual, Calling-Station-Id=172.16.130.5 | radclient -x -
n 1 -t 10 172.16.130.5 auth secret
Sent Access-Request Id 215 from 0.0.0.0:47714 to 172.16.130.5:1812 length 72
 User-Name = "pupkin"User-Password = "pupkin"<br>NAS-IP-Address = 172.16.130.13
 NAS-Port-Type = VirtualCalling-Station-Id = "172.16.130.5"\text{Cleartext-Password} = "pupkin"
Received Access-Accept Id 215 from 172.16.130.5:1812 to 172.16.130.13:47714
length 51
 CP-Gaia-User-Role = "monitorRole"
 CP-Gaia-SuperUser-Access = 0
```
 $0.00\,\mu$ 

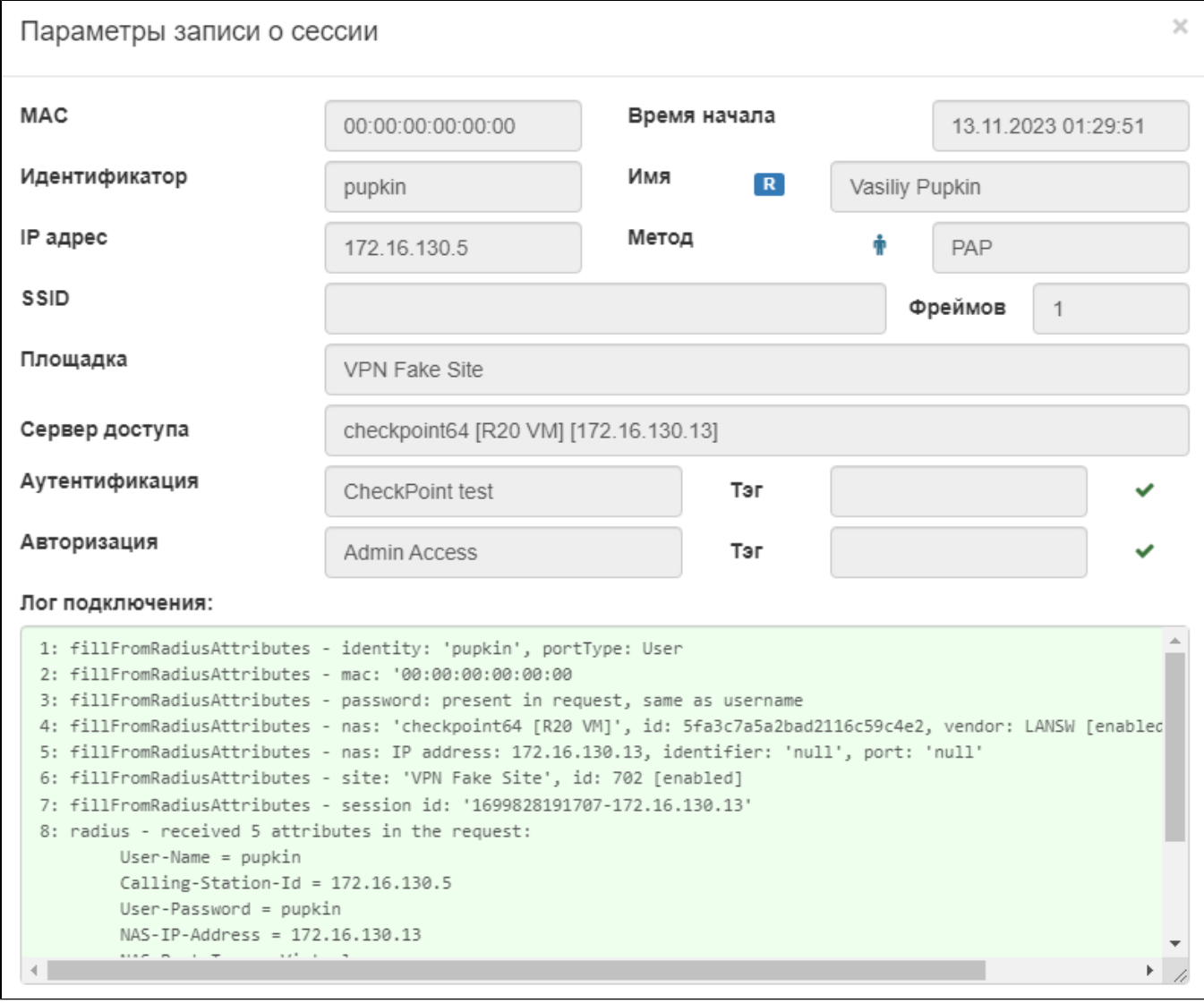

```
00.015 filterForA1Method - single candidate left: 'CheckPoint test'
00.016 filterForPapMacMethod - MAC state: exist: false, expired: false
00.022 local-admins-profiles - radius auth: username: 'pupkin', password: ***, 
from: 172.16.130.5
00.022 local-admins-profiles - getAuthentication found local user, enabled: 
true, r+ allowed: true
00.022 local-admins-profiles - !!! WNAM admin or local user is found; don't 
request AD for domain profile: CheckPoint Super
00.022 local-admins-profiles - getAuthentication pcandidates left: 1
00.022 local-admins-profiles - getAuthentication profile 'CheckPoint Operator R
/0'00.022 filterForPapMacMethod - CheckLocalAdminProfiles user 'pupkin' matched, 
state: OK_SKIP, admin profile: 'CheckPoint Operator R/O'
```
## 2. :

, :

root@debian64:~# echo User-Name=wifitest,User-Password=wifitest,NAS-IP-Address=172.16.130.13,NAS-Port-Type=Virtual,Calling-Station-Id=172.16.130.5 | radclient -x -n 1 -t 10 172.16.130.5 auth secret Sent Access-Request Id 240 from 0.0.0.0:41290 to 172.16.130.5:1812 length 74

```
 User-Name = "wifitest"
 User-Password = "wifitest"
 NAS-IP-Address = 172.16.130.13
 NAS-Port-Type = Virtual
 Calling-Station-Id = "172.16.130.5"
 Cleartext-Password = "wifitest"
Received Access-Accept Id 240 from 172.16.130.5:1812 to 172.16.130.13:41290 
length 49
 CP-Gaia-User-Role = "adminRole"
 CP-Gaia-SuperUser-Access = 1
```
"- " :

, :

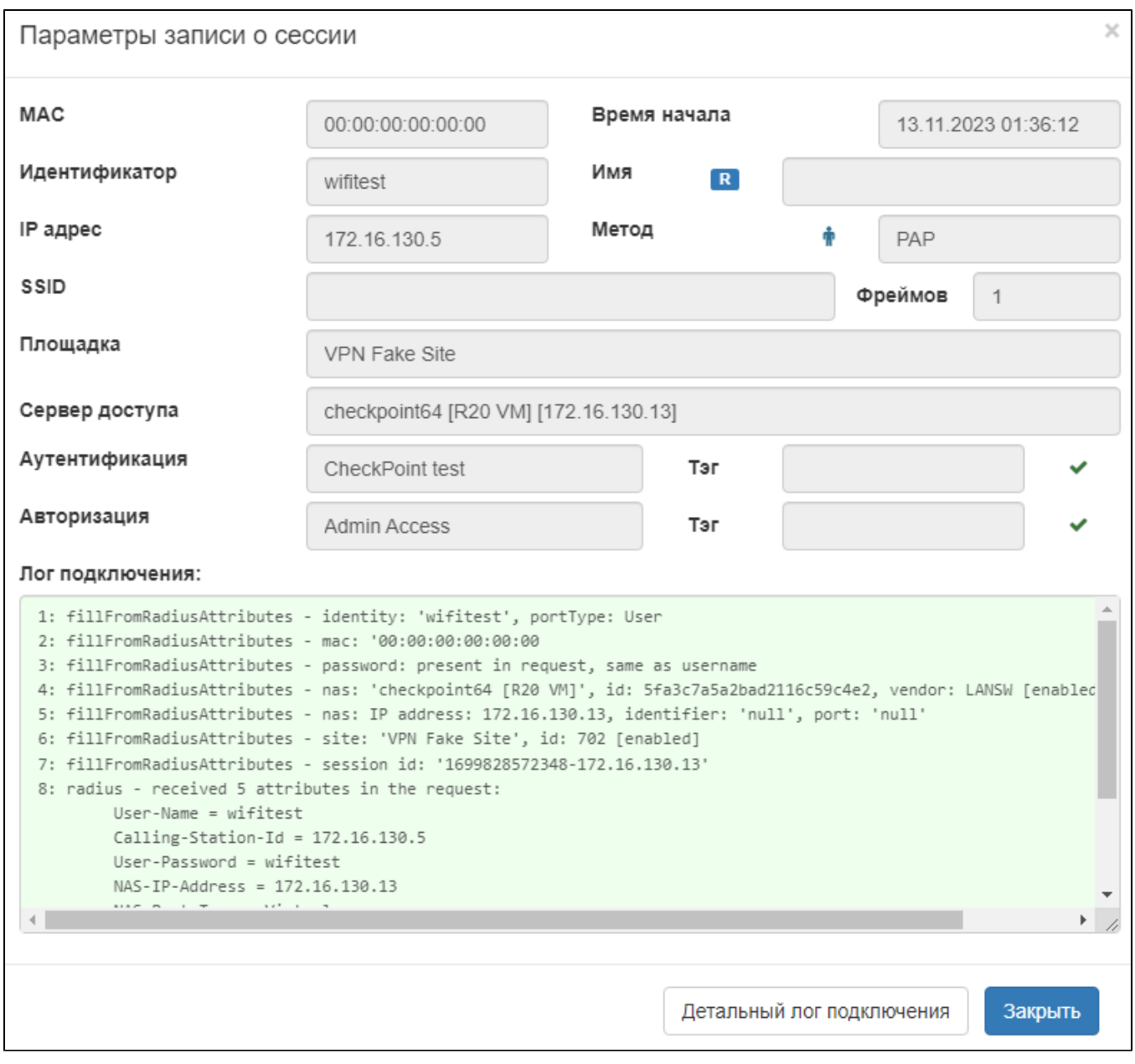

00.470 local-admins-profiles - radius auth: username: 'wifitest', password: \*\*\*, from: 172.16.130.5 00.470 local-admins-profiles - getAuthentication prio=42, method=ACTIVE\_DIRECTORY, pcandidate=CheckPoint Super 00.470 local-admins-profiles - getAuthentication checkInDomain lab.wnam.ru,

```
group_list=2 groups for that user
00.470 local-admins-profiles - getAuthentication groupcheck 'wifitest' domain 
lab.wnam.ru groups: [Wi-Fi Test Users, DnsAdmins]
00.470 local-admins-profiles - getAuthentication groupcheck membership matched 
user in group 'Wi-Fi Test Users'
00.470 local-admins-profiles - getAuthentication pcandidates left: 1
00.470 local-admins-profiles - getAuthentication profile 'CheckPoint Super'
00.470 local-admins-profiles - getAuthentication resulting profile is for 
ACTIVE_DIRECTORY, password and groups are checked
00.470 filterForPapMacMethod - CheckLocalAdminProfiles user 'wifitest' matched, 
state: OK_SKIP, admin profile: 'CheckPoint Super'
```
## 3.  $($ ,  $)$  :

```
Calling-Station-Id = "172.16.130.5" Cleartext-Password = "wifitest1"
Received Access-Reject Id 226 from 172.16.130.5:1812 to 172.16.130.13:48626 
length 20
```
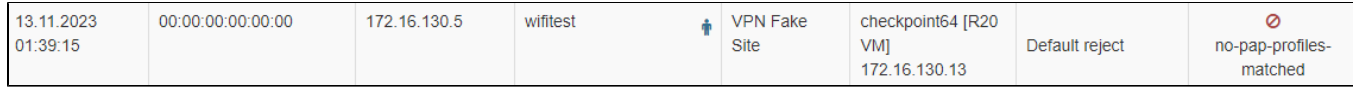

:

00.097 local-admins-profiles - getAuthentication prio=42, method=ACTIVE\_DIRECTORY, pcandidate=CheckPoint Super 00.097 local-admins-profiles - getAuthentication checkInDomain lab.wnam.ru, group\_list=password check failed 00.097 local-admins-profiles - getAuthentication pcandidates left: 0 00.097 local-admins-profiles - profile matching, no candidates left, fail 00.097 trace - filterForPapMacMethod profile 'CheckPoint test', pass\_profile=false, identity\_rule=LocalAdmin 00.097 filterForPapMacMethod - removed 'CheckPoint test', mismatch in identity sources